## Trader Vision 20/20 Mac Installation Instructions

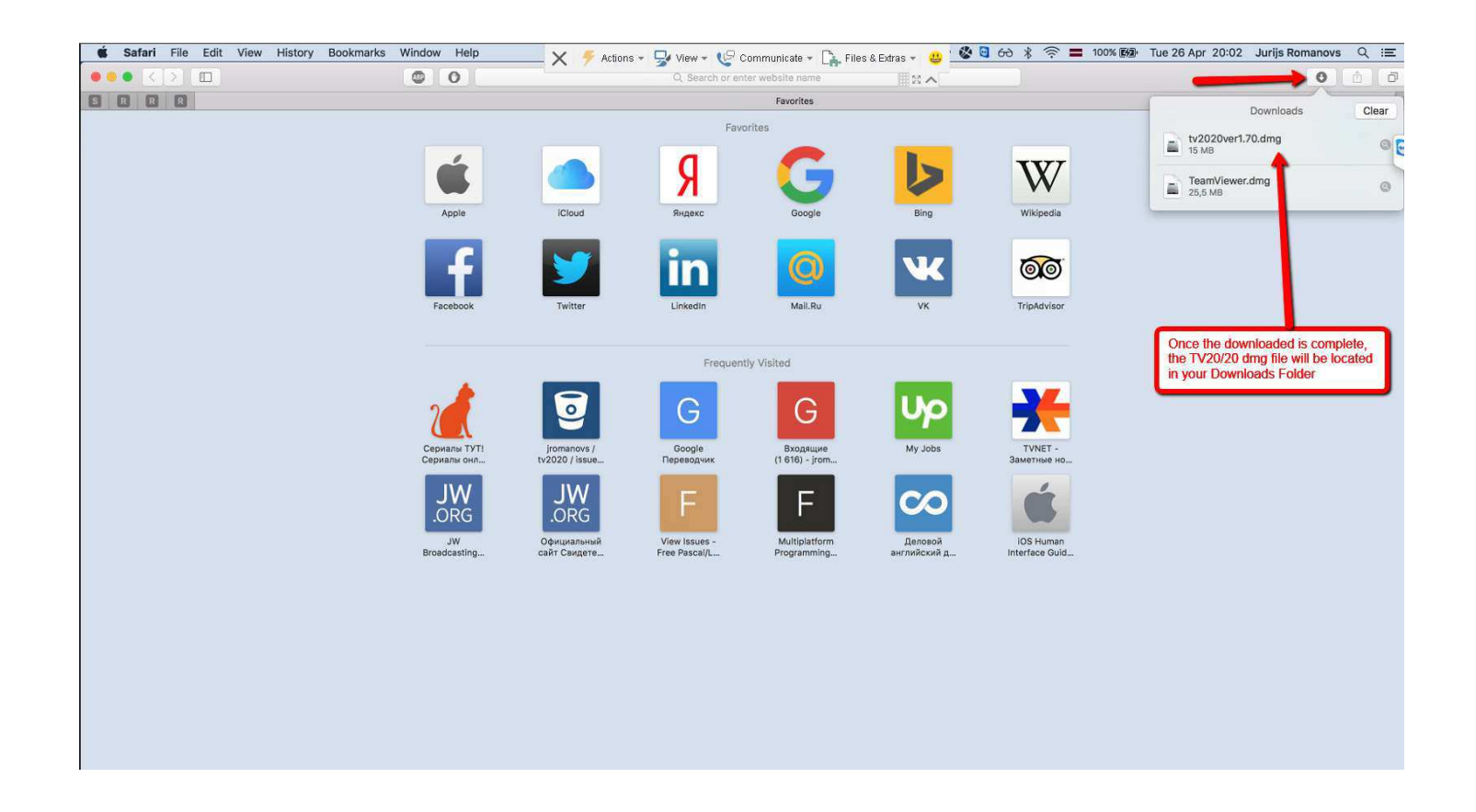

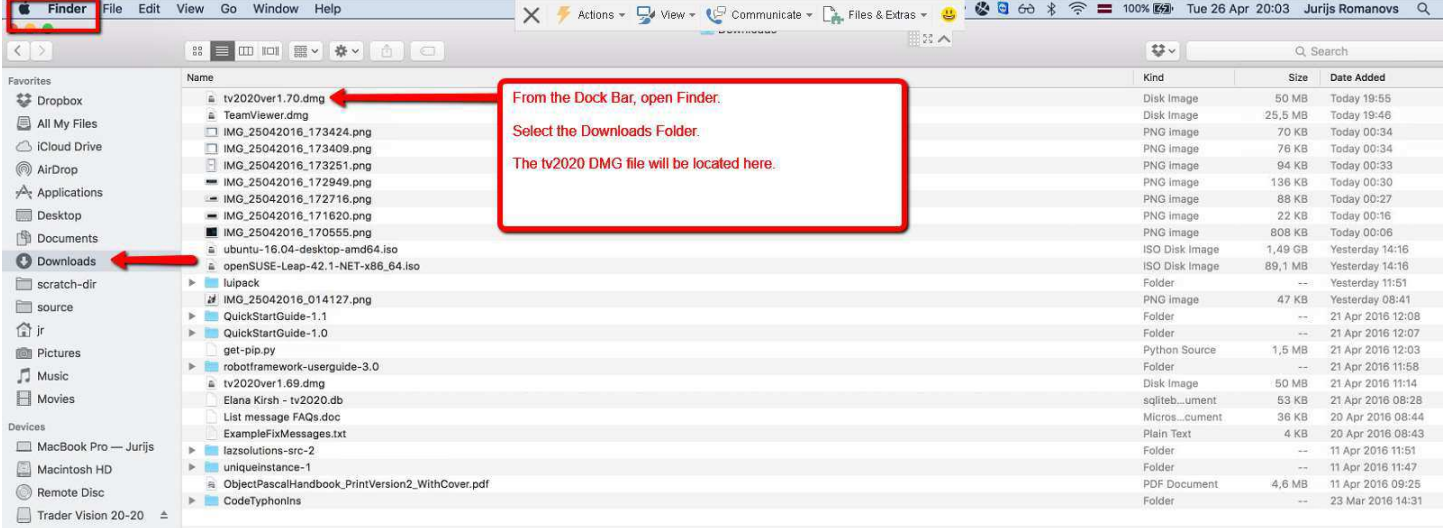

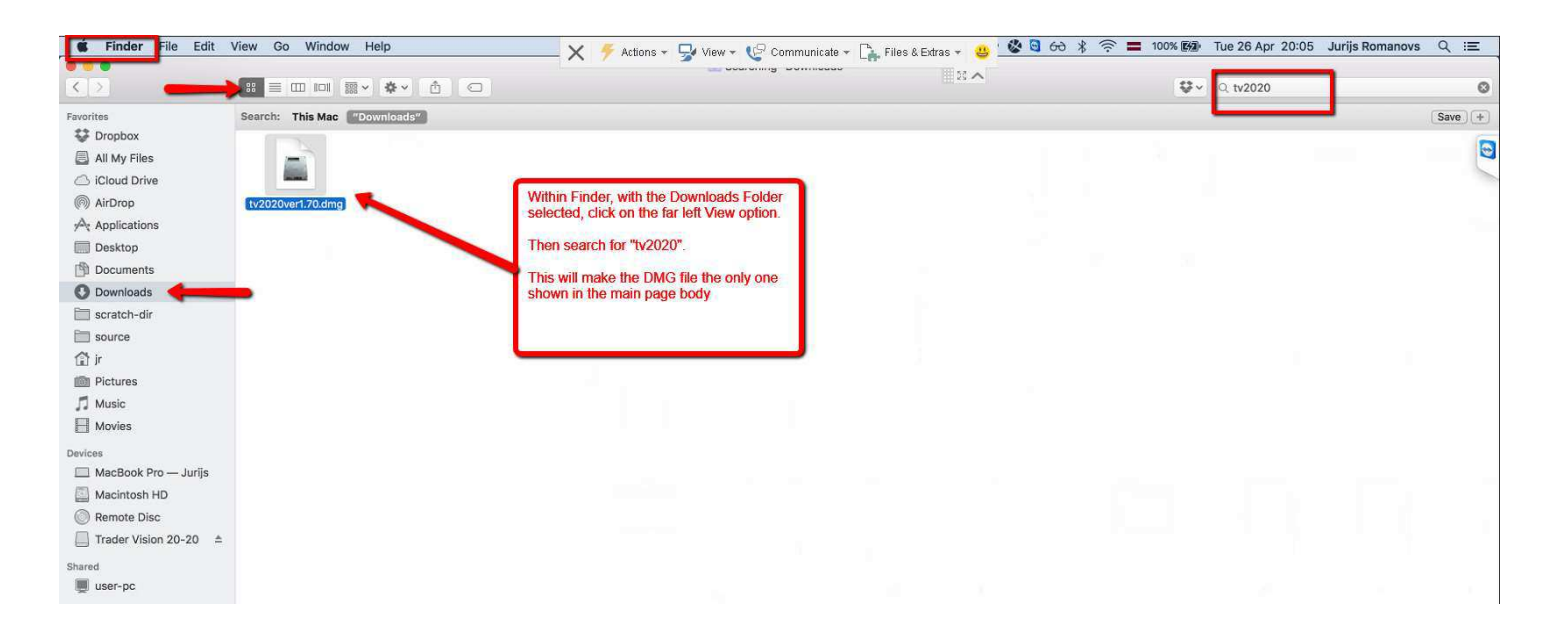

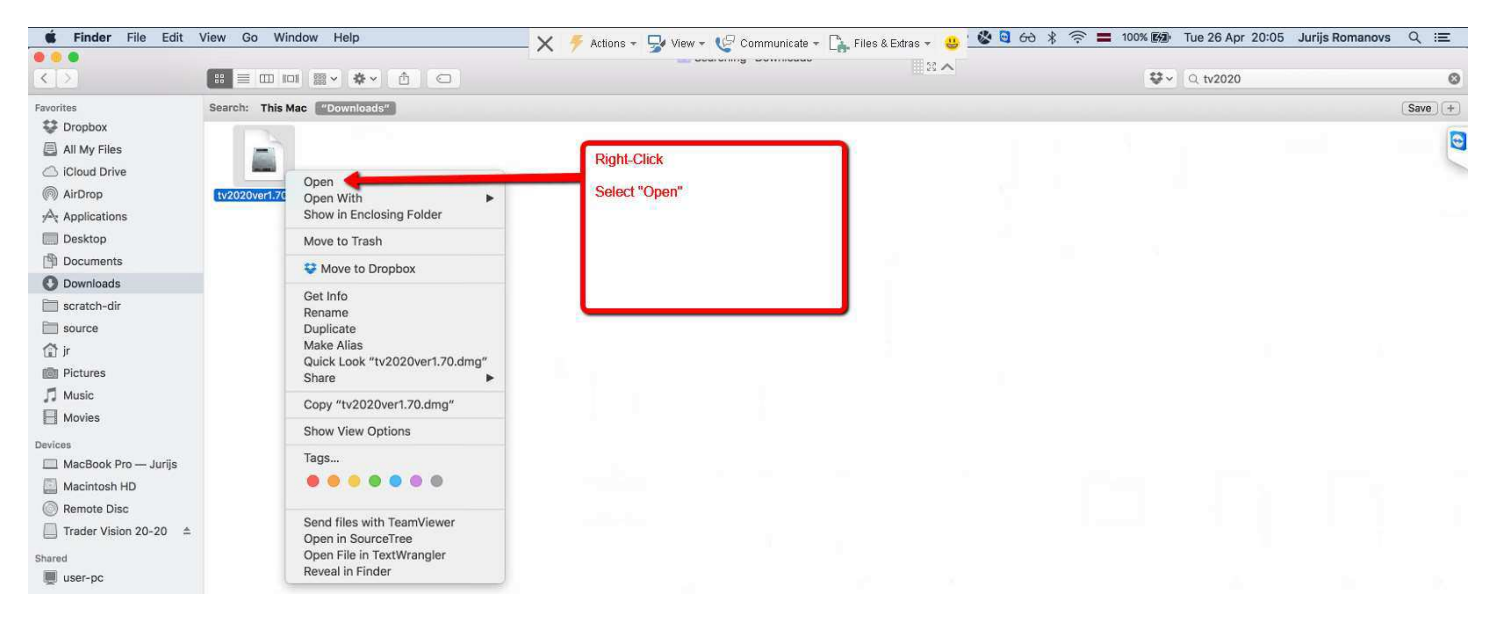

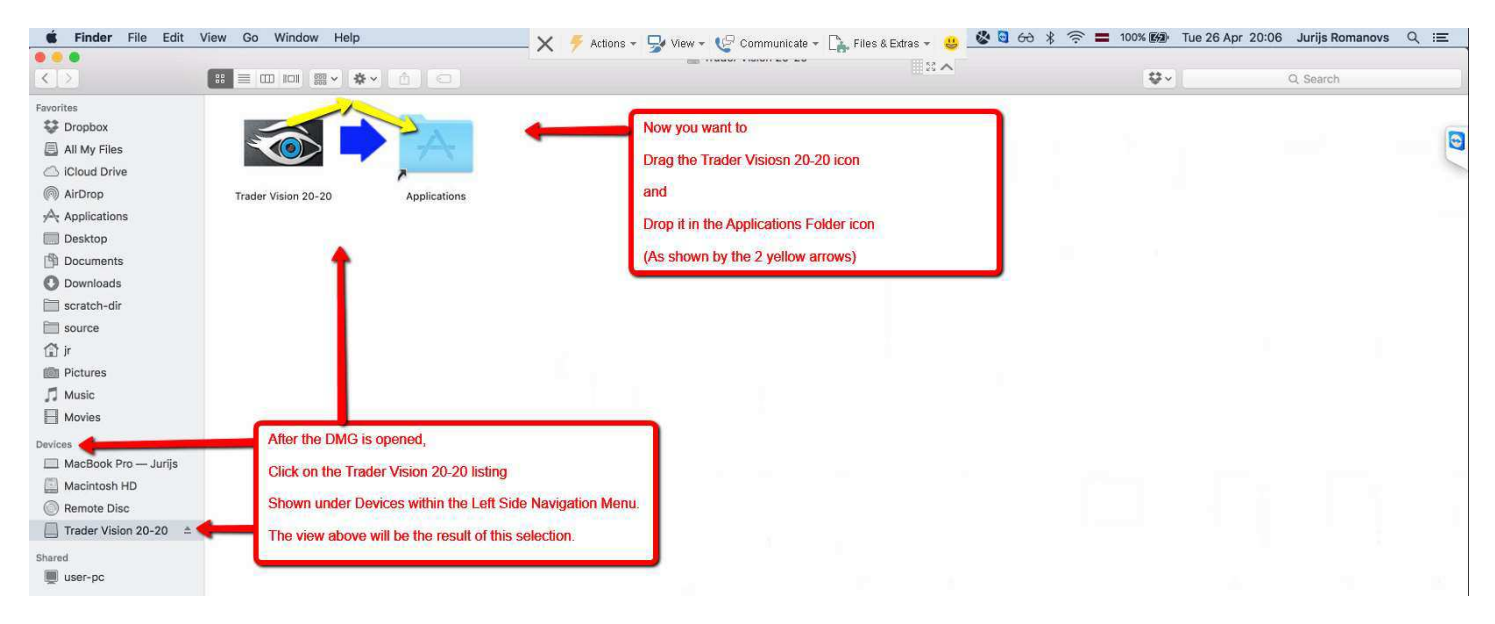

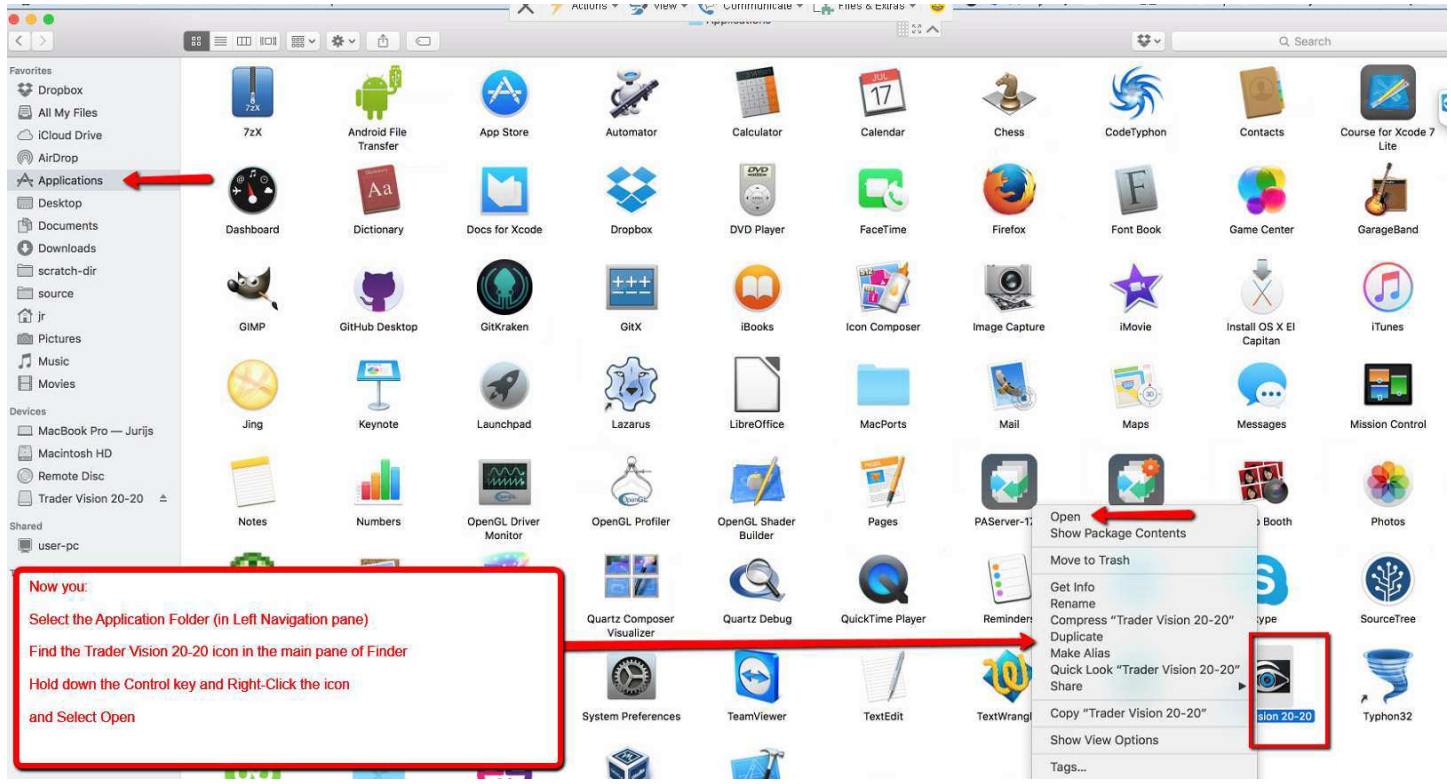

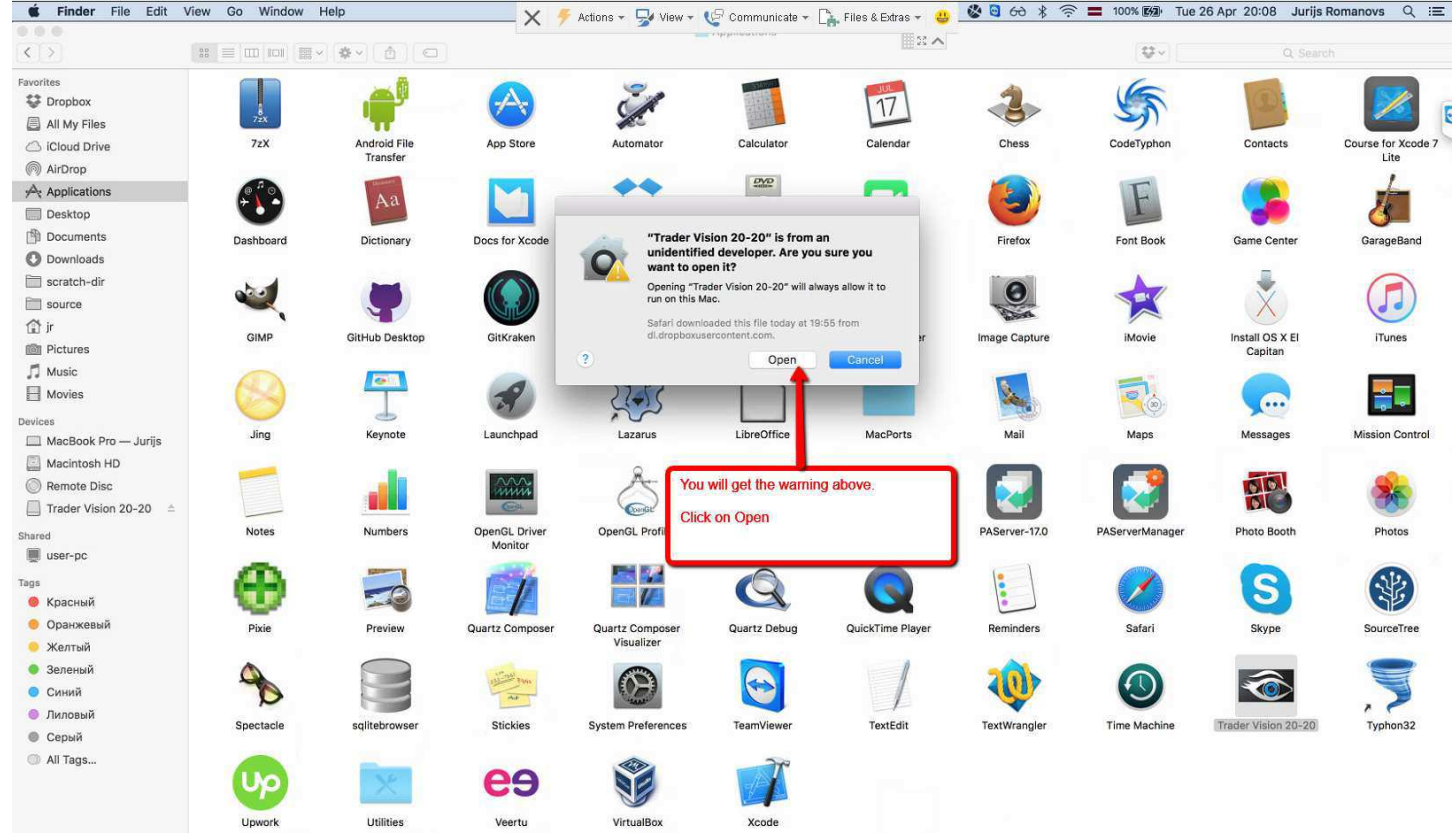

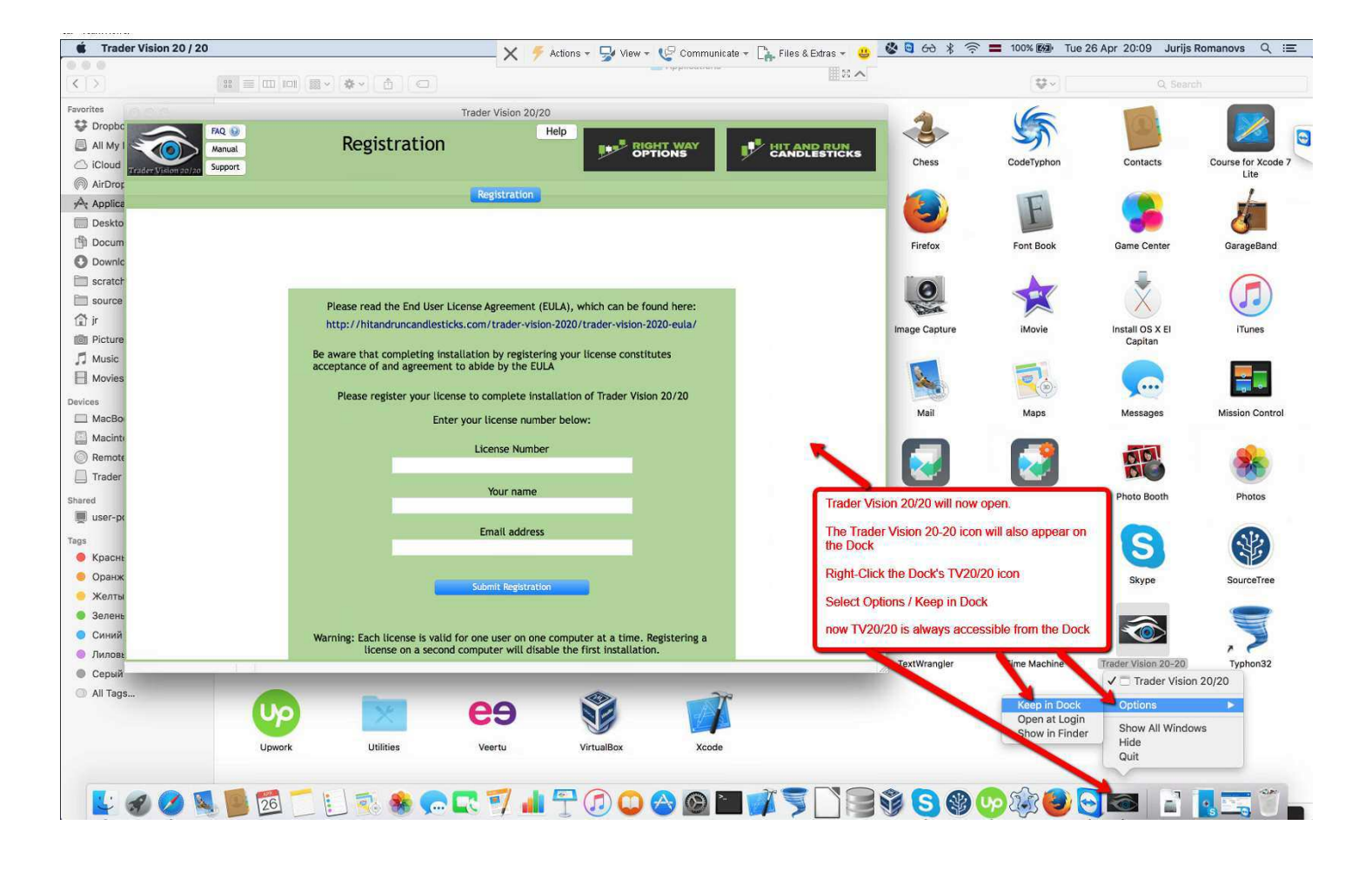

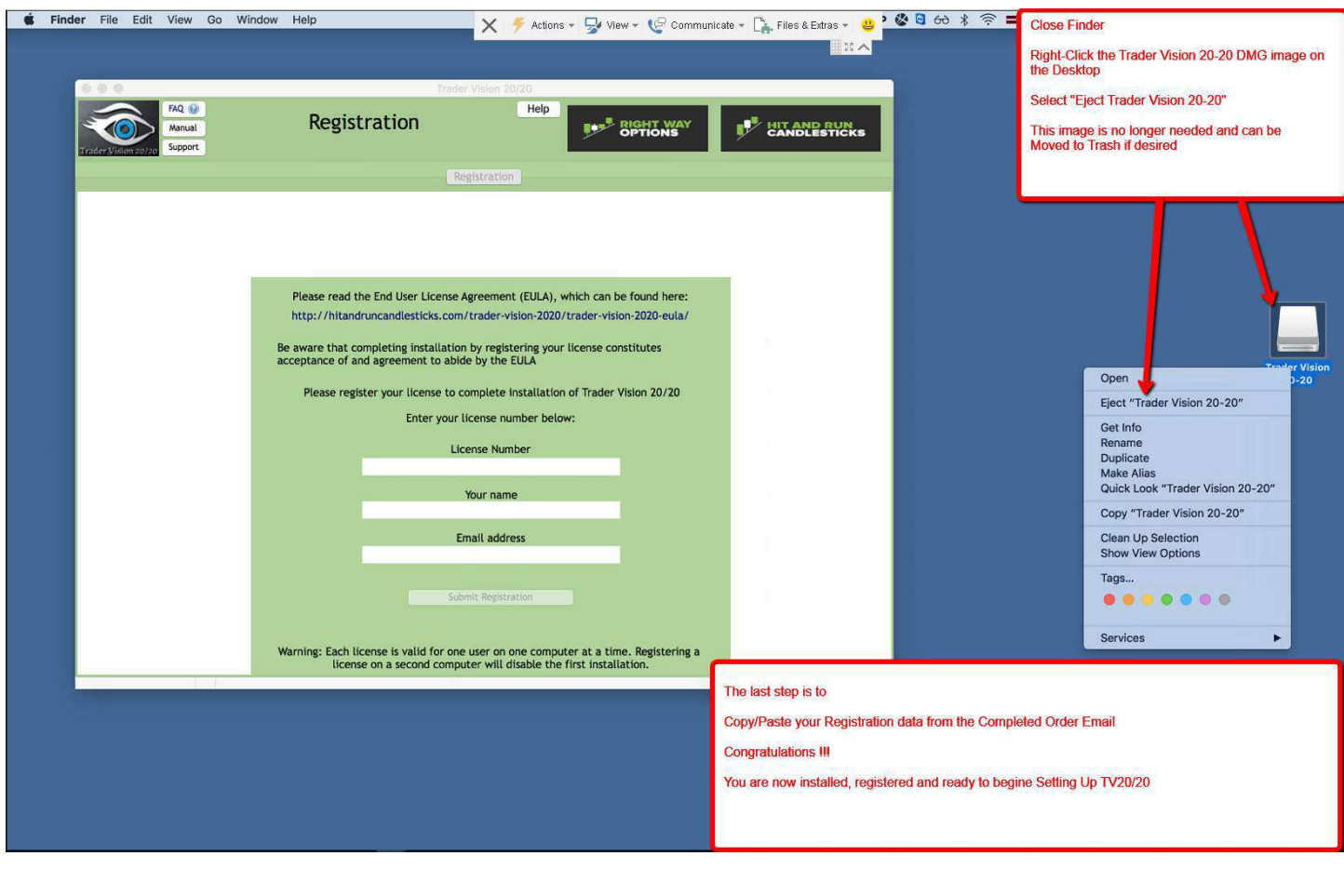

 $\overline{a}$